```
import geopandas as gp
import os
print('working dir: {}'.format(os.getcwd()))
tiger_2020_dir = r'D:\dev\postgis_2020_staging'
tiger_2022_dir = r'D:\dev\postgis_2022_staging'
tiger_2023_dir = r'D:\dev\postgis_2023_staging'
```
working dir: D:\dev\git\geocoding\geocoding\postgis setup\scripts

## 2020 TABBLOCK20 Columns

See below,

- GA and LA are both missing column *UATYPE20*
- GA and LA both have unexpected column *GEOIDFQ20*

## In  $[7]:$  # georgia types

ga\_2020\_tb\_df = gp.read\_file(os.path.join(tiger\_2020\_dir, r'www2.census.gov\geo\tiger\TIGER2020\TABBLOCK20\tl\_2( print ('STATEFIPS 13, TABBLOCK20, DTYPES:\n{}'**.**format(ga\_2020\_tb\_df**.**dtypes**.**sort\_index())) # lousiana types la\_2020\_tb\_df = gp.read\_file(os.path.join(tiger\_2020\_dir, r'www2.census.gov\geo\tiger\TIGER2020\TABBLOCK20\tl\_20 print ('STATEFIPS 22, TABBLOCK20, DTYPES:\n{}'**.**format(la\_2020\_tb\_df**.**dtypes**.**sort\_index())) # michigan types mi\_2020\_tb\_df = gp.read\_file(os.path.join(tiger\_2020\_dir, r'www2.census.gov\geo\tiger\TIGER2020\TABBLOCK20\tl<sup>20</sup> print ('STATEFIPS 26, TABBLOCK20, DTYPES:\n{}'**.**format(mi\_2020\_tb\_df**.**dtypes**.**sort\_index()))

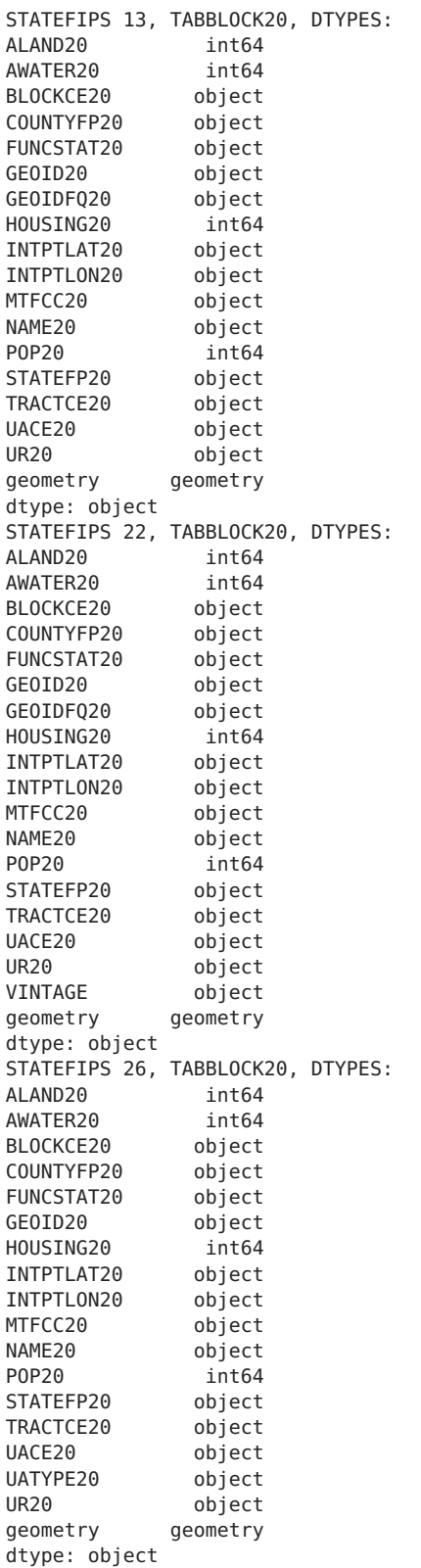

## 2022 TABBLOCK20 Columns

Year 2022 has the same problem for LA and GA.

In  $[10]$ : # georgia types ga\_2020\_tb\_df = gp.read\_file(os.path.join(tiger\_2022\_dir, r'www2.census.gov\geo\tiger\TIGER2022\TABBLOCK20\tl<sup>2</sup> print ('STATEFIPS 13, TABBLOCK20, DTYPES:\n{}'**.**format(ga\_2020\_tb\_df**.**dtypes**.**sort\_index())) # lousiana types la 2020 tb df = qp.read file(os.path.join(tiger 2022 dir, r'www2.census.gov\geo\tiger\TIGER2022\TABBLOCK20\tl 20 print ('STATEFIPS 22, TABBLOCK20, DTYPES:\n{}'**.**format(la\_2020\_tb\_df**.**dtypes**.**sort\_index())) # michigan types mi 2020 tb df = gp.read file(os.path.join(tiger 2022 dir, r'www2.census.gov\geo\tiger\TIGER2022\TABBLOCK20\tl 20 print ('STATEFIPS 26, TABBLOCK20, DTYPES:\n{}'**.**format(mi\_2020\_tb\_df**.**dtypes**.**sort\_index()))

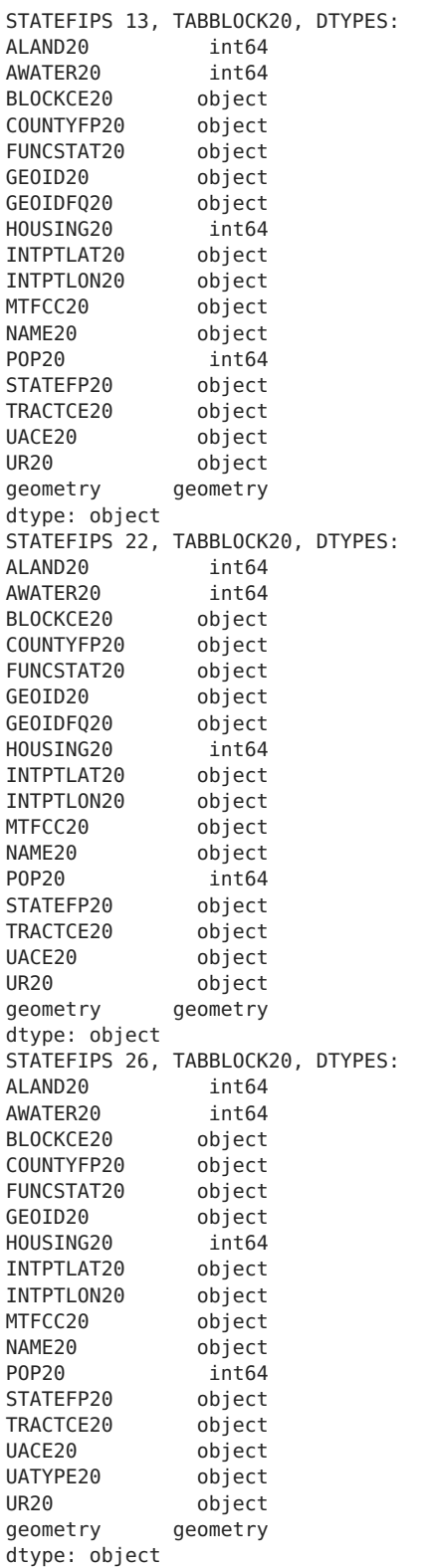

## 2023 TABBLOCK20 Columns

We see the same problem with GA and LA files again in 2023

```
In [11]: # georgia types
 ga_2020_tb_df = gp.read_file(os.path.join(tiger_2023_dir, r'www2.census.gov\geo\tiger\TIGER2023\TABBLOCK20\tl_20
 print ('STATEFIPS 13, TABBLOCK20, DTYPES:\n{}'.format(ga_2020_tb_df.dtypes.sort_index()))
 # lousiana types
 la_2020_tb_df = gp.read_file(os.path.join(tiger_2023_dir, r'www2.census.gov\geo\tiger\TIGER2023\TABBLOCK20\tl_20
 print ('STATEFIPS 22, TABBLOCK20, DTYPES:\n{}'.format(la_2020_tb_df.dtypes.sort_index()))
 # michigan types
 mi_2020_tb_df =_gp.read_file(os.path.join(tiger_2023_dir, r'www2.census.gov\geo\tiger\TIGER2023\TABBLOCK20\tl_20
 print ('STATEFIPS 26, TABBLOCK20, DTYPES:\n{}'.format(mi_2020_tb_df.dtypes.sort_index()))
```
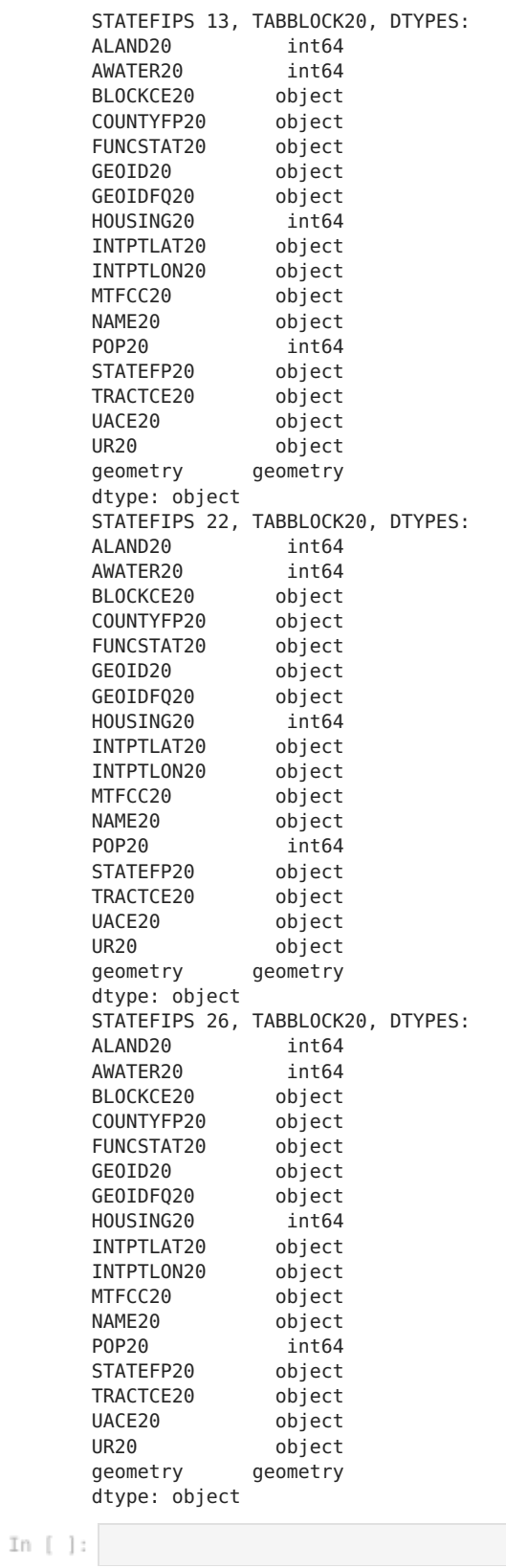

Loading [MathJax]/jax/output/CommonHTML/fonts/TeX/fontdata.js